## Thunderbirdで、Microsoft 365 のメールの設定

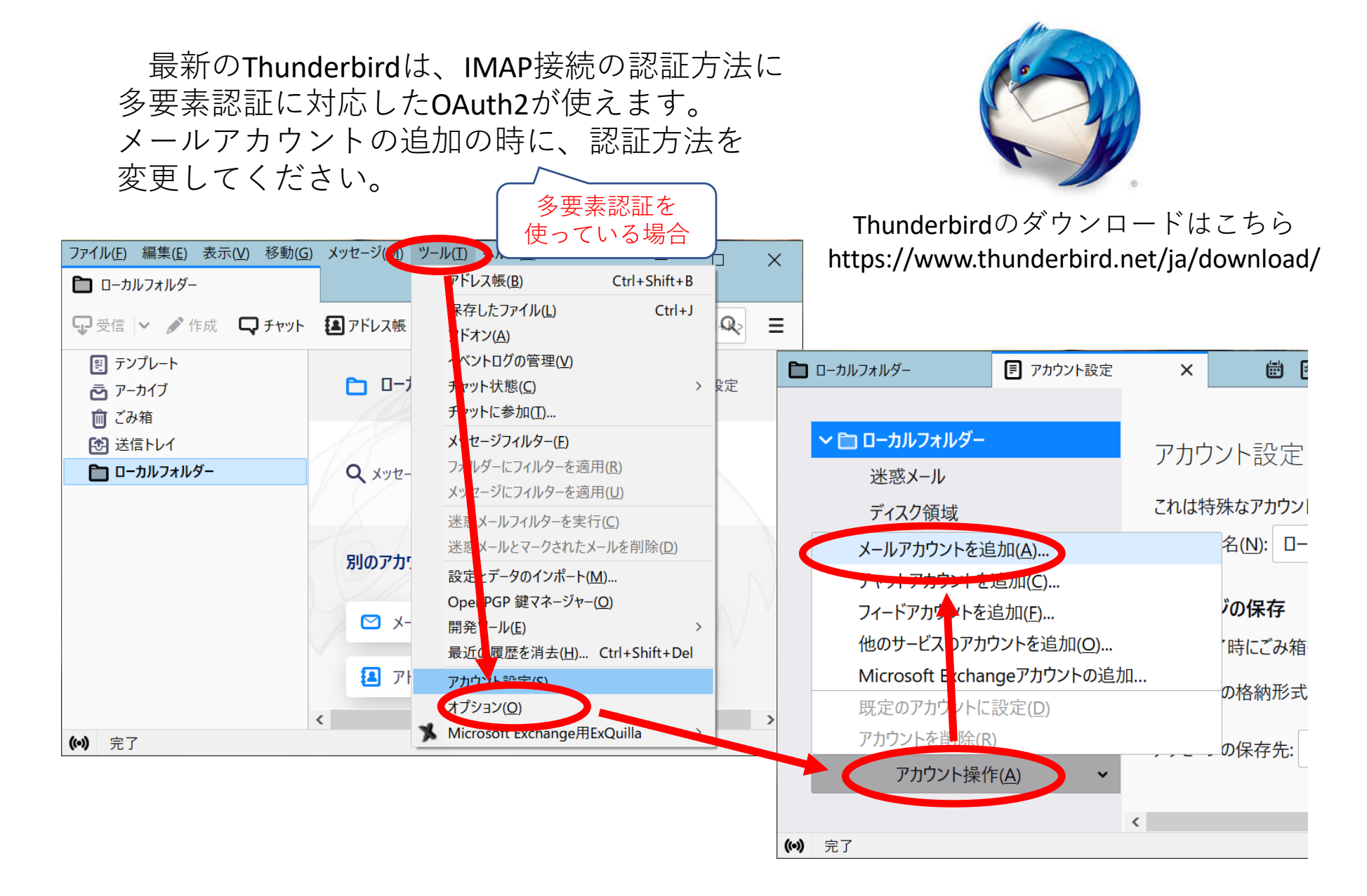

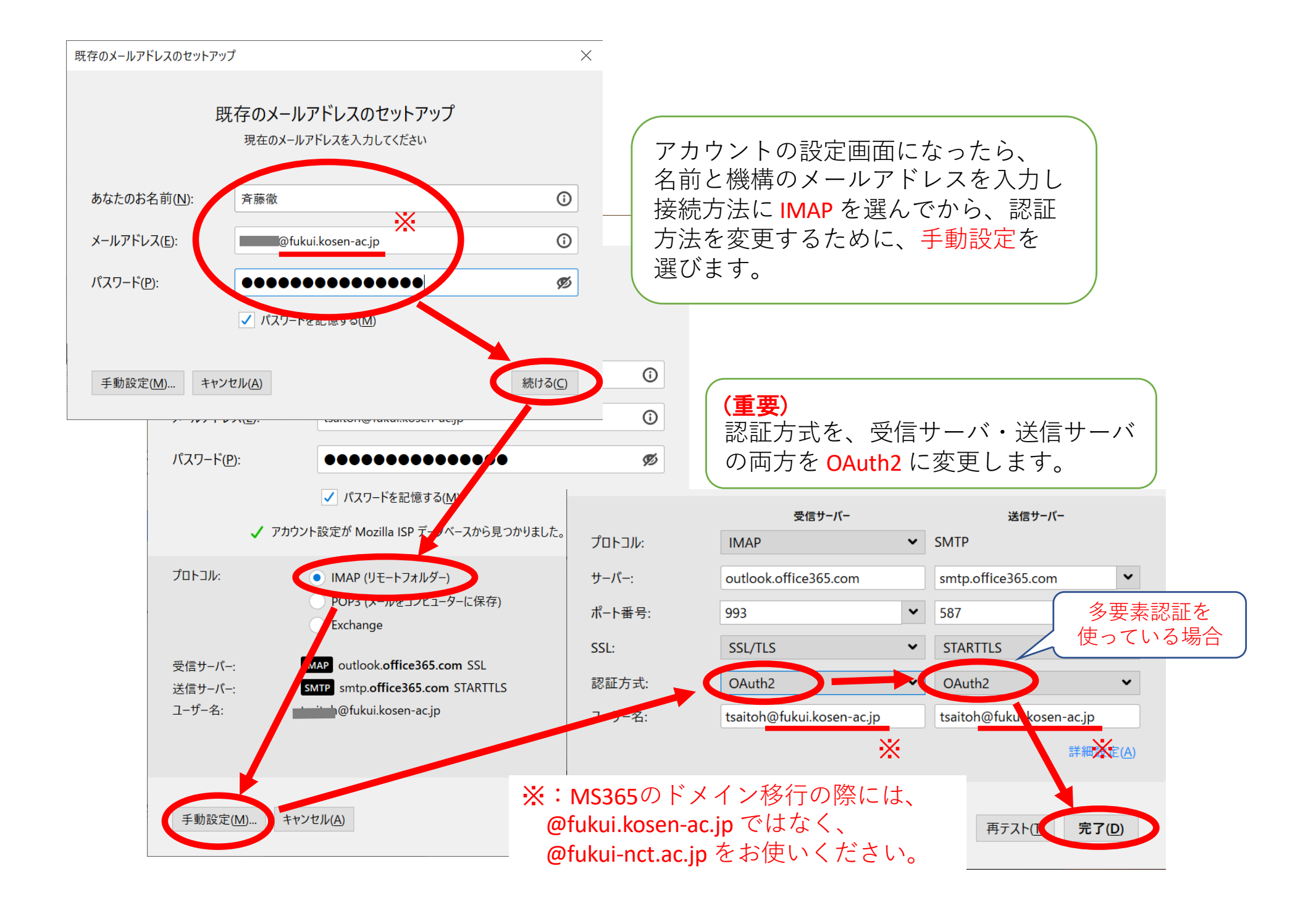

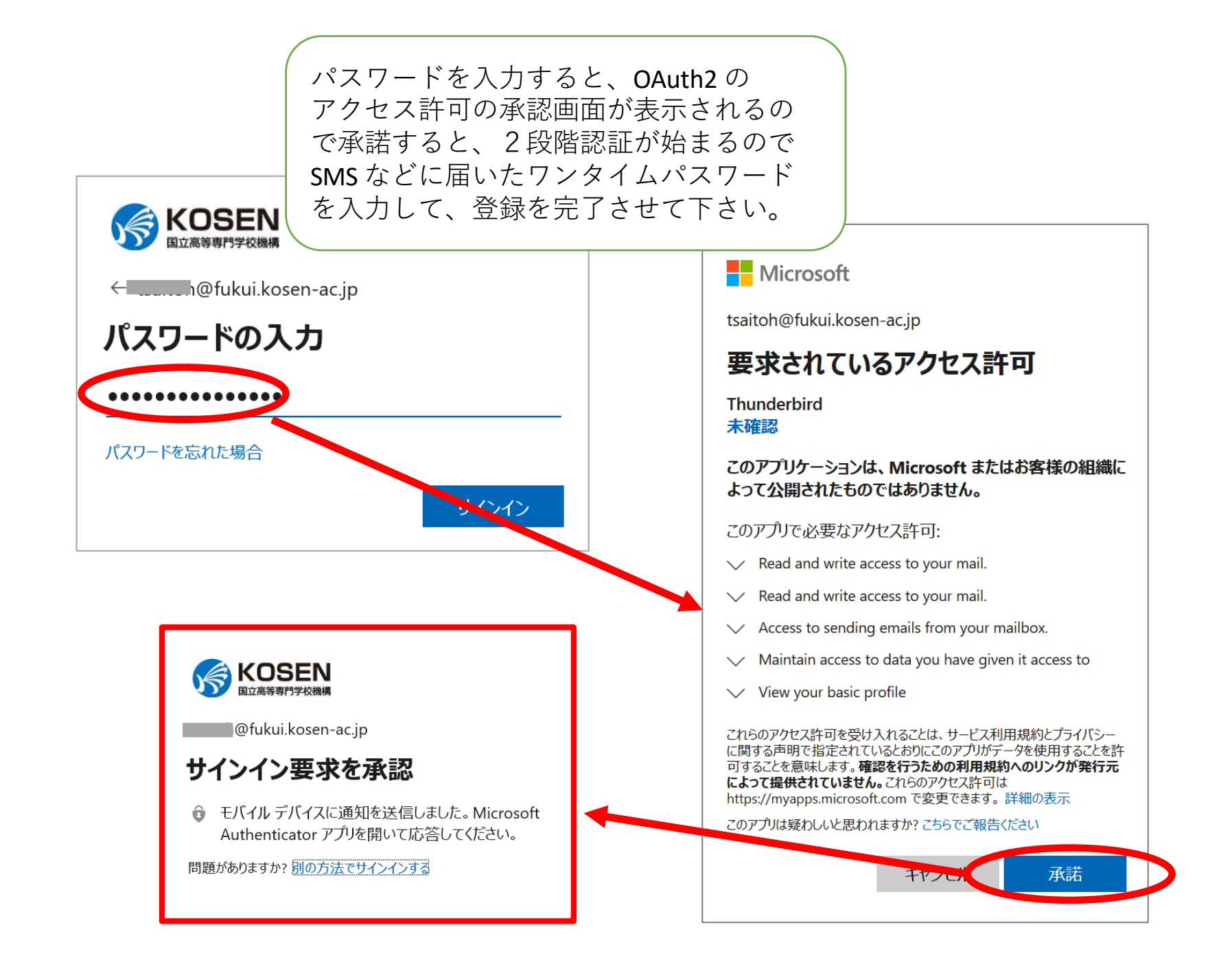